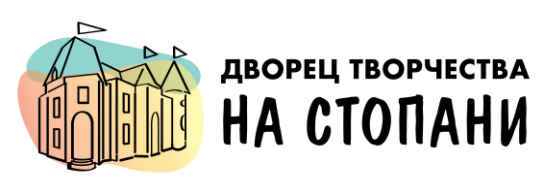

### *Набор раздаточного материала для занятий по изобразительной деятельности с детьми 6-7 лет ( методическое пособие)*

АВТОР: ГЛЕБОВА А.О. КОМПЬЮТЕРНАЯ ГРАФИКА: ПАВЛЕНКО Е.В.

Москва 2023

Москва – очень большой и современный город, в котором много высоких домов и мало деревьев. Жители Москвы для того, чтобы погулять выходят на бульвары. Бульваров в Москве много. Есть старые бульвары: Чистопрудный, Сретенский, Цветной. Недавно появились новые бульвары: имени Дмитрия Донского и имени Федора Ушакова.

Названия бульваров можно найти и на карте станций Московского метро. На бульварах деревья высаживают рядами по обе стороны от пешеходной дорожки.

#### **Задание:**

Давайте посмотрим, какие деревья мы сможем выбрать для нашего бульвара? На листе для вырезания (Приложение №1.1) нарисованы контуры разных деревьев.

Деревья надо раскрасить и вырезать;

Разложите на листе с изображением пешеходной дорожки (Приложение №1.2) и приклейте необходимые элементы Приложения №1.1.

Дорисуйте и раскрасьте остальные части рисунка по-своему.

The first text.

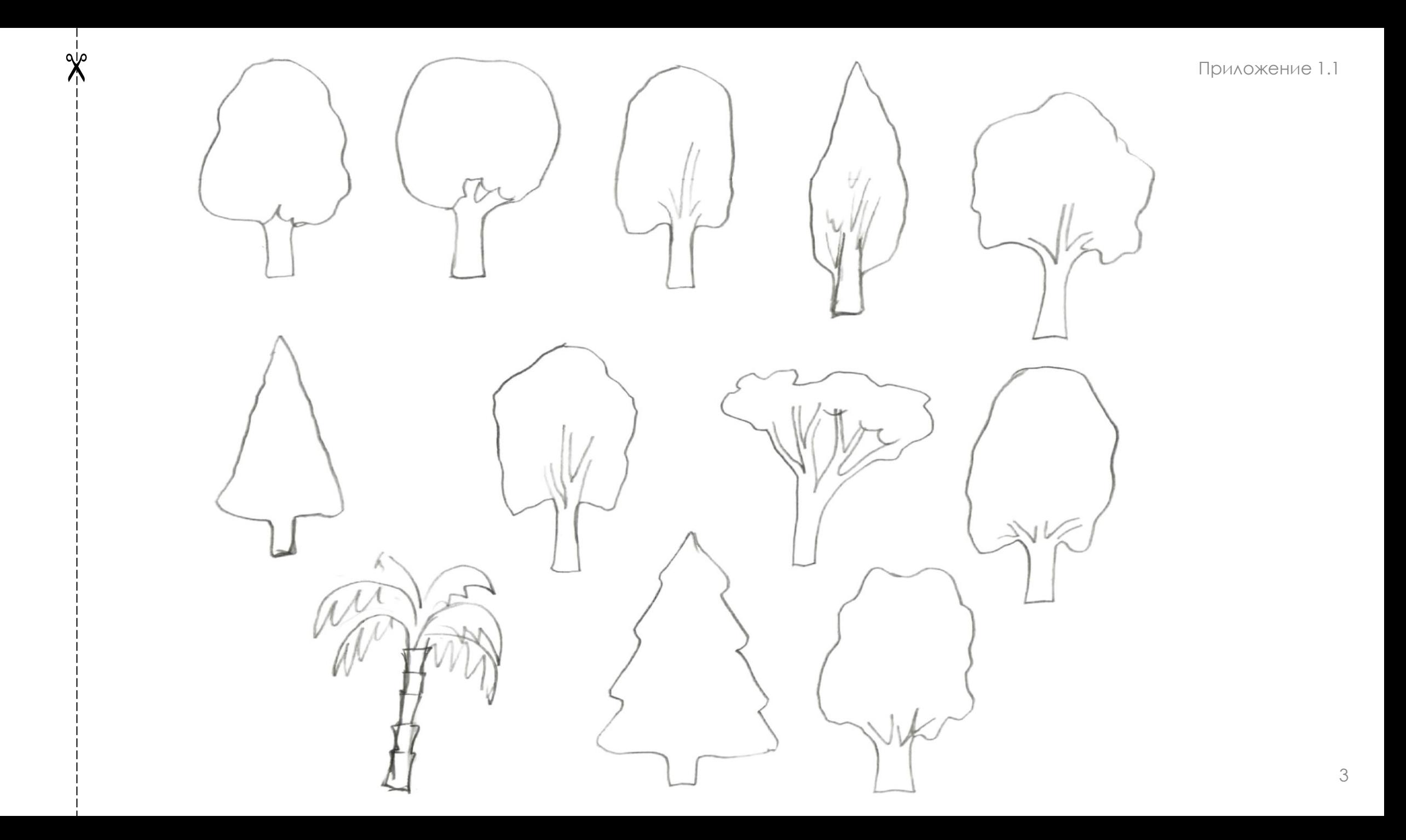

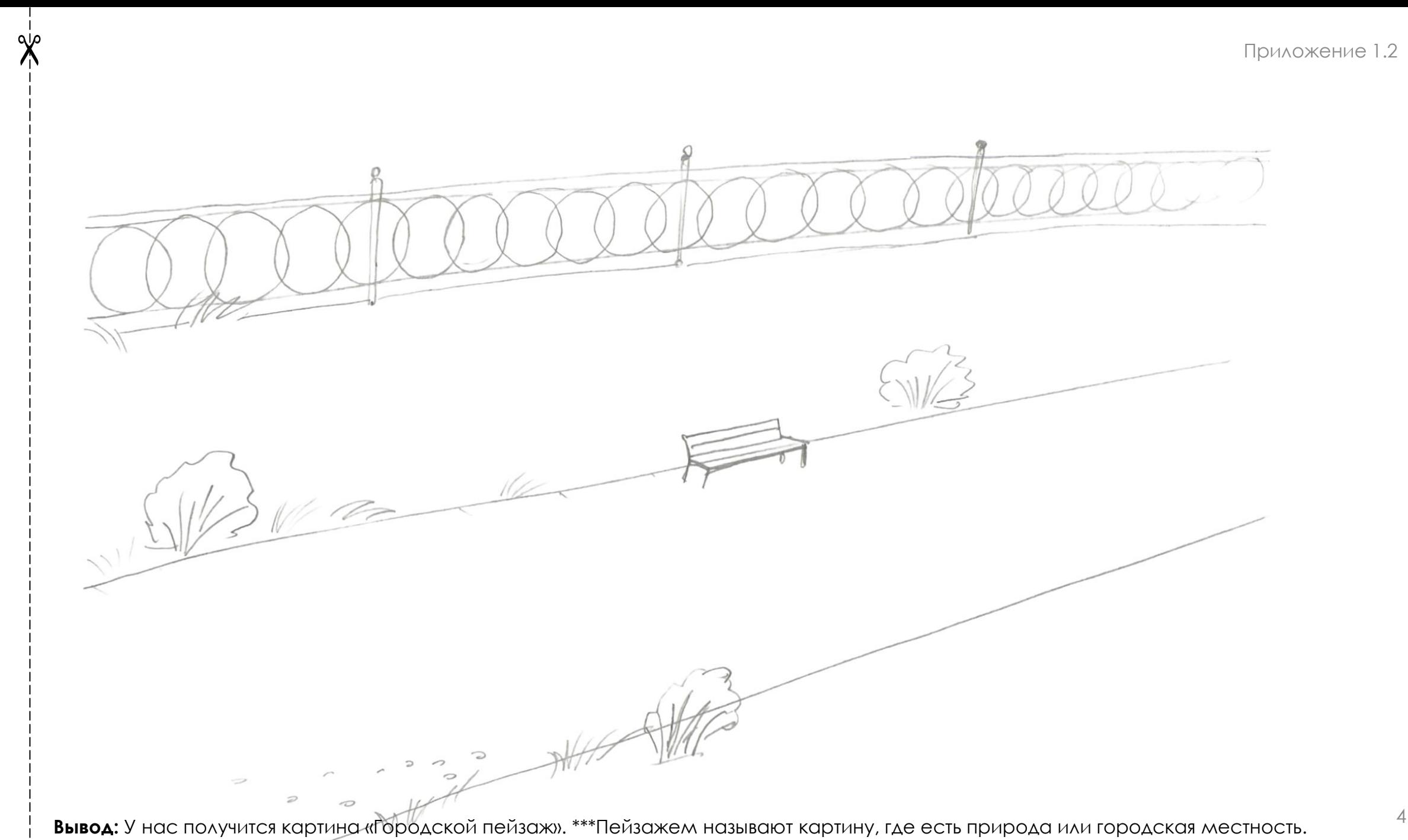

В давние времена жил на Руси князь Александр Невский. Он был храбрым и умным князем. Когда на Русь нападали враги, он защищал ее со своим войском. Если получалось, он пытался мирно договориться с врагом. Было у Александра Невского 4 сына. Когда младший сын Даниил вырос, он стал править Московским княжеством. Сегодня его называют хозяином Москвы. Князь был миролюбивым. При Данииле Московском вокруг Москвы стояли густые леса.

Леса называли по-разному. Если в лесу было много ёлок – то лес называли ельник, если больше дубов – то дубрава, если березы – то березняк. Смешанным лесом называли такой лес, где встречались разные деревья. Попробуем изобразить лес. Для этого у нас есть шаблоны деревьев (Приложение №2.2).

#### **Задание:**

Подумайте, какой вы хотите нарисовать лес : смешанный или другой, например, березняк или ельник?

- Возьмите лист приложения №2.1.
- Положите на него шаблон (Приложение №2.2) и обведите на листе приложения №2.1 силуэт дерева. *\*Начинайте с нижней части листа, затем создавайте следующий ряд.*
- Обведите шаблон и перекладывайте его на соседнее место.
- В следующем ряду обведите не весь шаблон, а только верхнюю часть (деревья заслоняют друг друга). \**Если лес смешанный, то шаблоны деревьев чередуем.*
- Верхний ряд рисуется последним.
- Когда все деревья сделаны контуром, можно раскрасить, полученное изображение.

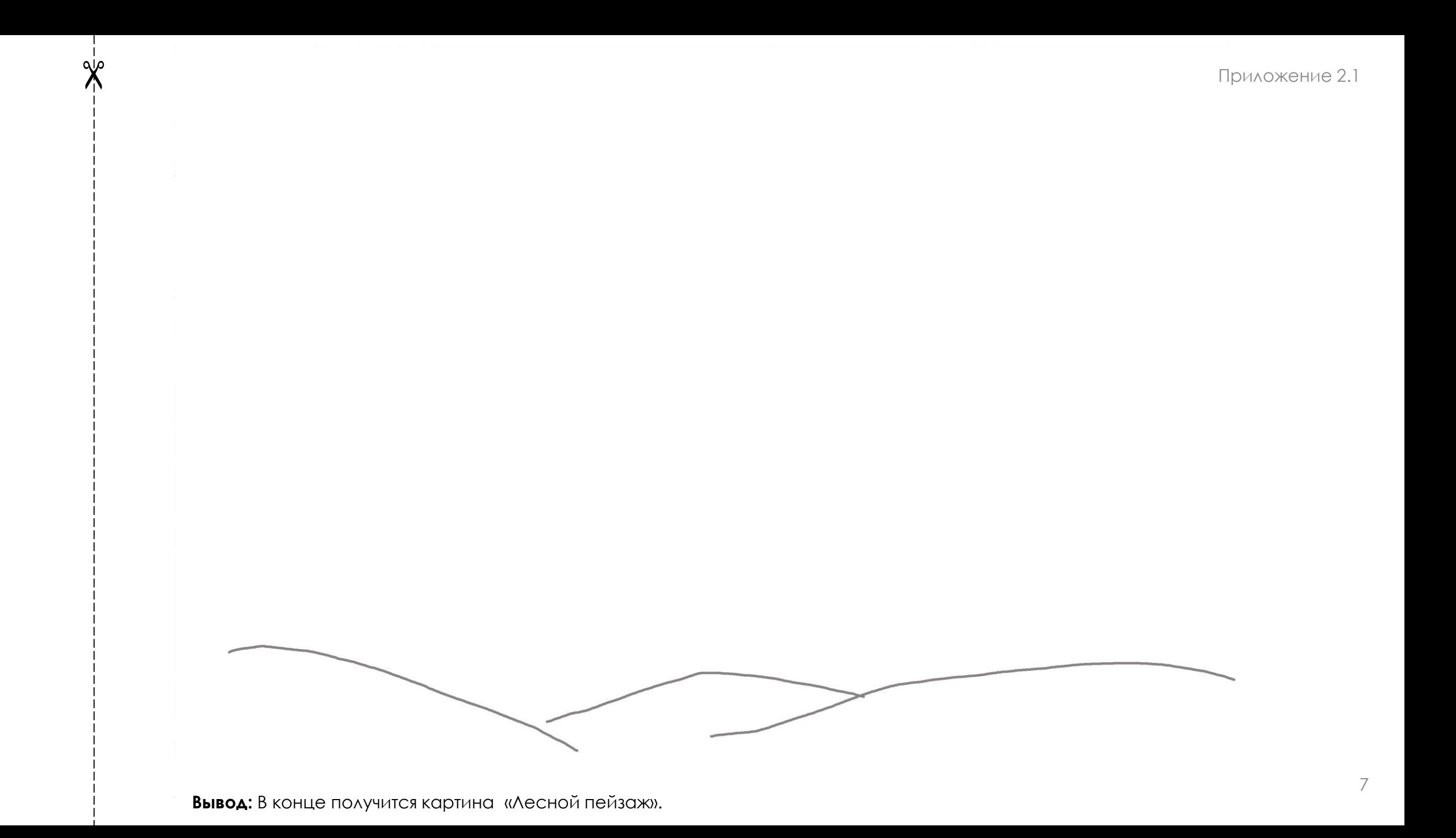

Мы с вами прошлый раз рисовали смешанный лес, а сегодня попробуем нарисовать сад и огород.

Что там можно найти?

Посмотрите на лист с изображением овощей и фруктов ( Приложение №3.1).

#### **Задание:**

- Возьмите приложение №3.1
- Раскрасьте и вырежьте только те овощи и фрукты, которые выращивали в старину на Руси.
- Разместите на листе с нарисованным столом (приложение №3.2)

*\*Предметы могут частично загораживать друг друга.*

- Наклейте изображение овощей и фруктов на лист приложения №3.2.
- Когда все будет приклеено, можно дорисовать и раскрасить оставшиеся места.

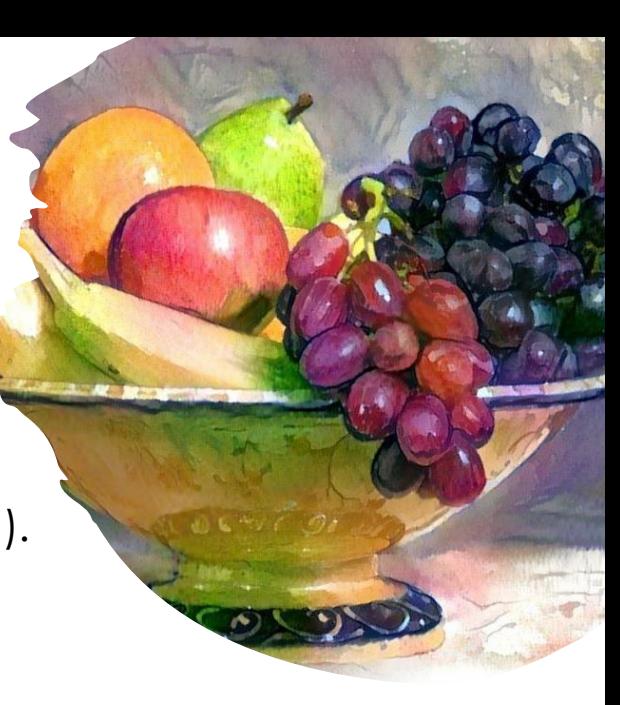

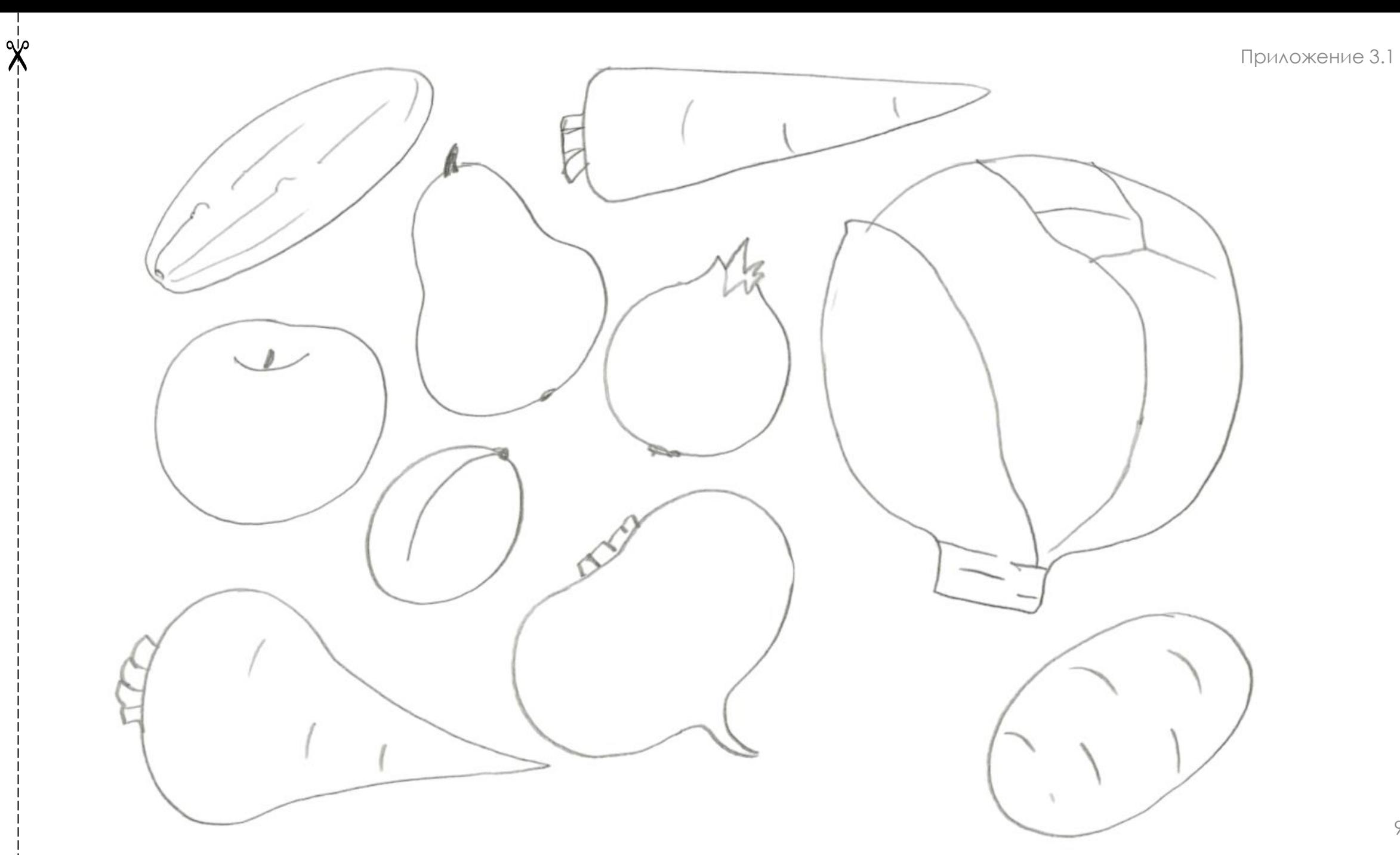

Приложение 3.2

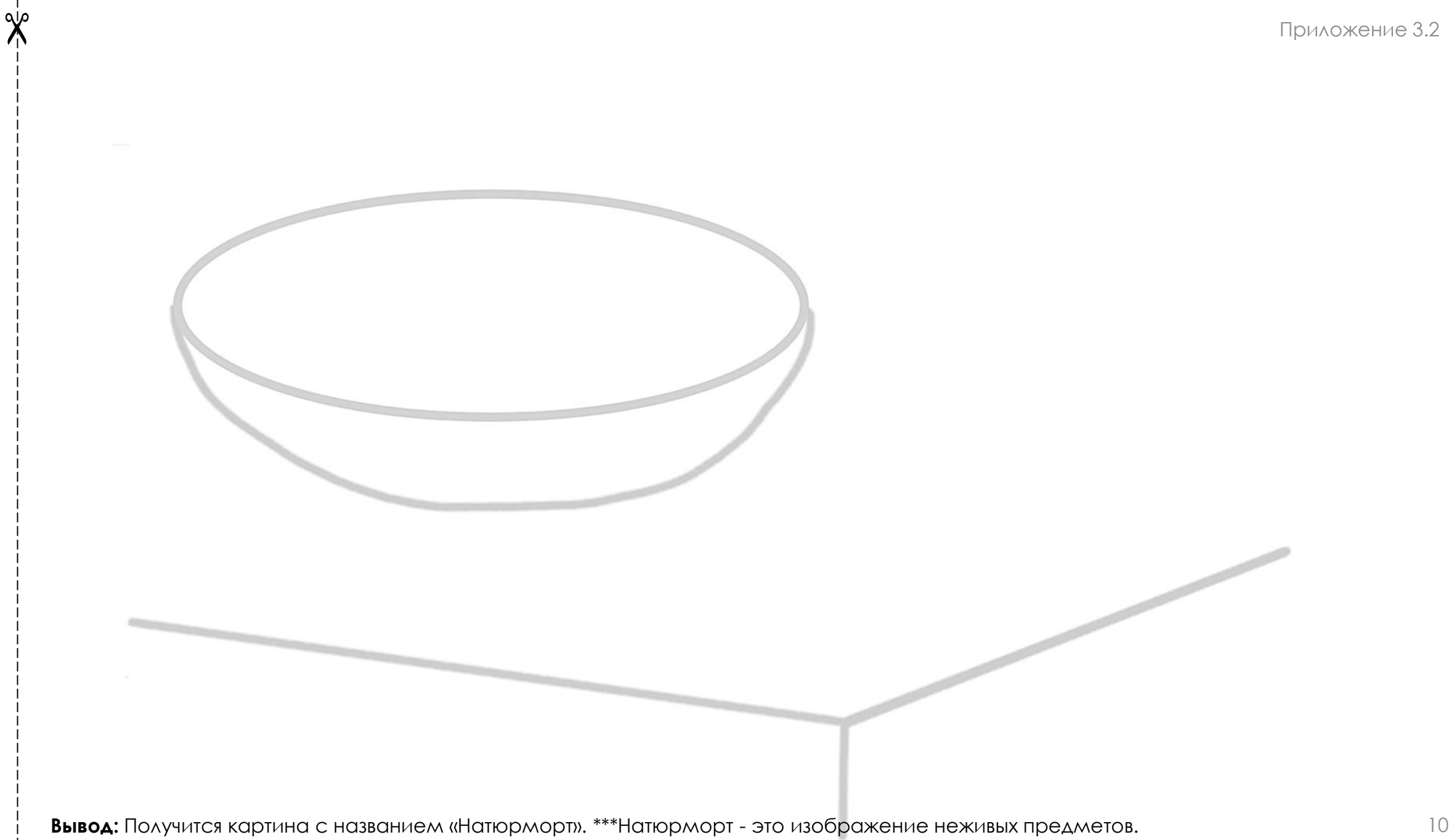

Прошло время, у князя Даниила Московского появился правнук. Звали его Дмитрий. Он тоже правил Москвой, построил в Москве новый Кремль из белого камня. Тогда Москву стали называть белокаменной**.** Захотели враги захватить нашу землю. Собрал князь войско и выехал в поход сразиться с врагом на поле Куликово, рядом с рекой **Дон.**

Тогда наше войско победило в Куликовской битве, а князя с тех пор стали называть **Дмитрием Донским.**

После битвы воины отправились домой. На обратном пути воины решили пообедать. Сели на траву, а еду положили на полотенце.

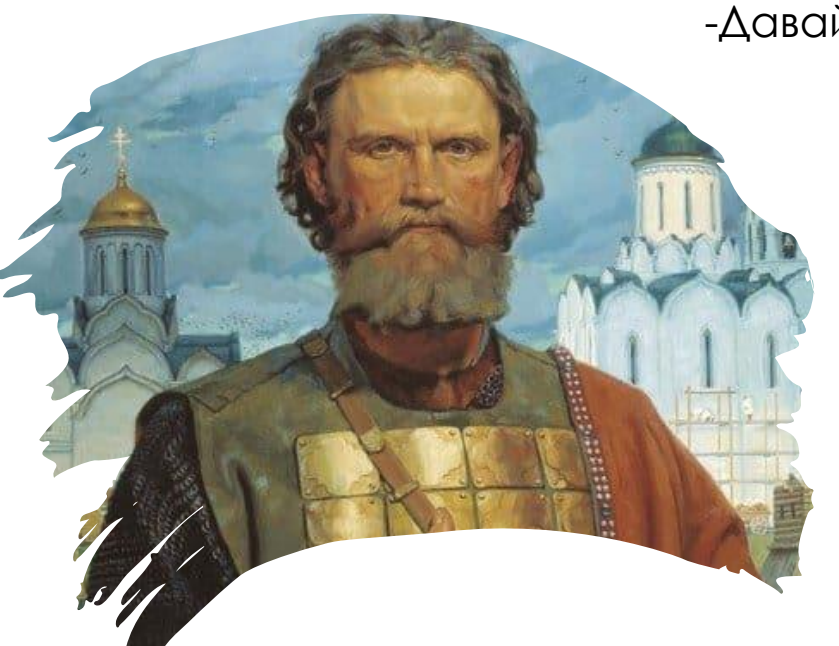

-Давайте представим, как это было?

#### **Задание:**

- Возьмите лист с изображением полотенца на траве (приложение №4.1).
- При помощи шаблонов овощей и фруктов (приложение № 4.2) расположите их на полотенце (приложение №4.1).

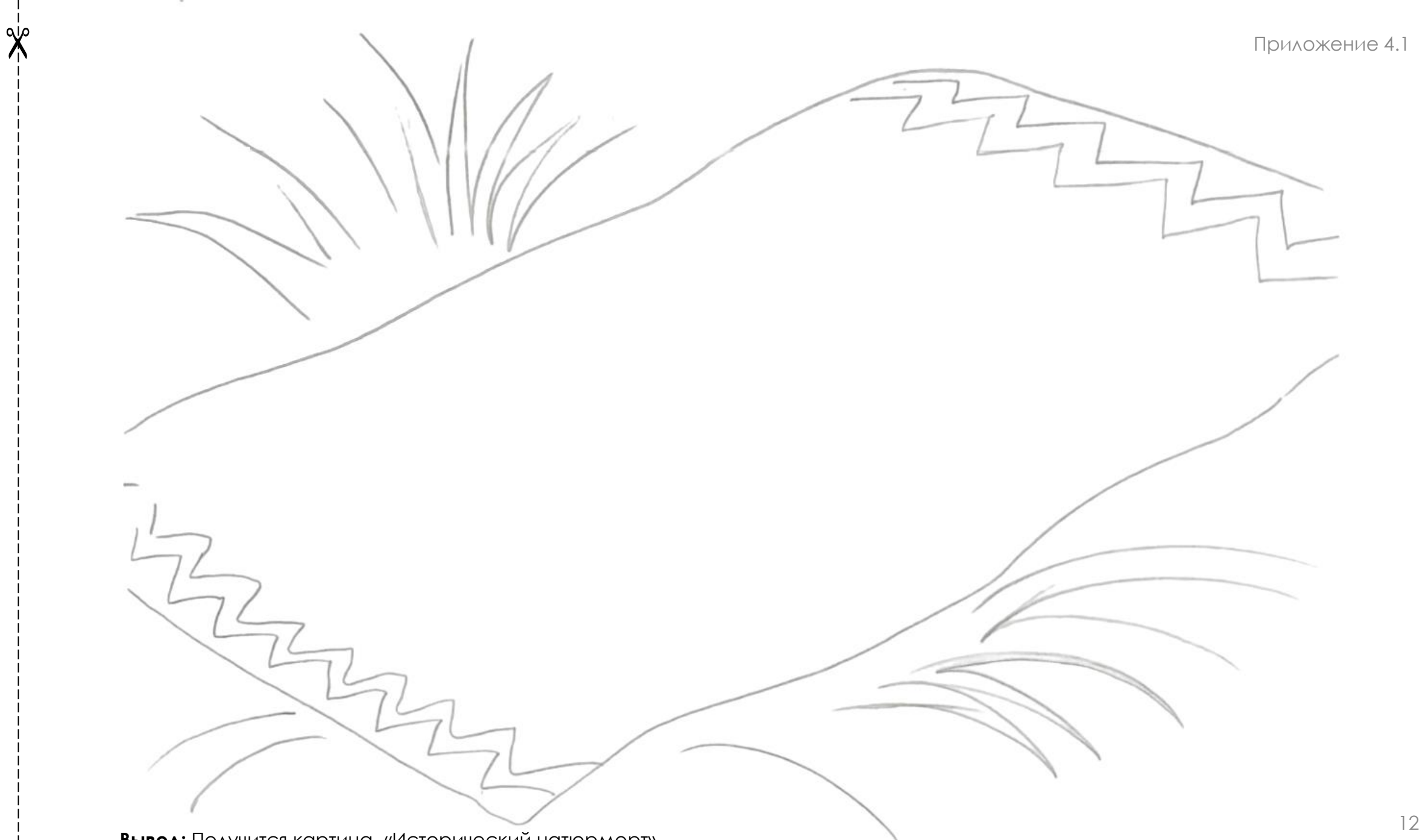

Если мы с вами находимся в Москве, давайте зайдем в Кремль посмотрим, что там внутри?

Все, что мы увидим внутри здания называется – **интерьер**.

#### **Задание:**

- Возьмите лист приложения №5.1
- Раскрасьте нужные предметы мебели.
- Вырежьте необходимую и соответствующую эпохи мебель.
- Посмотрите, приложение №5.2, где изображены стены для интерьера, но нет мебели.
- Посмотрите, что из нарисованных предметов мебели подойдет для нашего исторического интерьера?
- Приклейте мебель в нужное, на ваш взгляд, место приложение №5.2.
- Остальные части картины можно раскрасить на листе приложения №5.2.

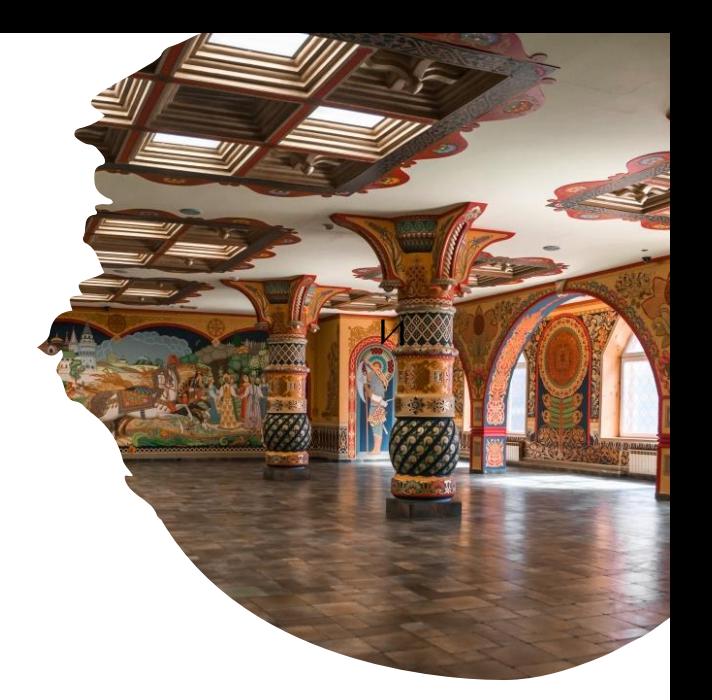

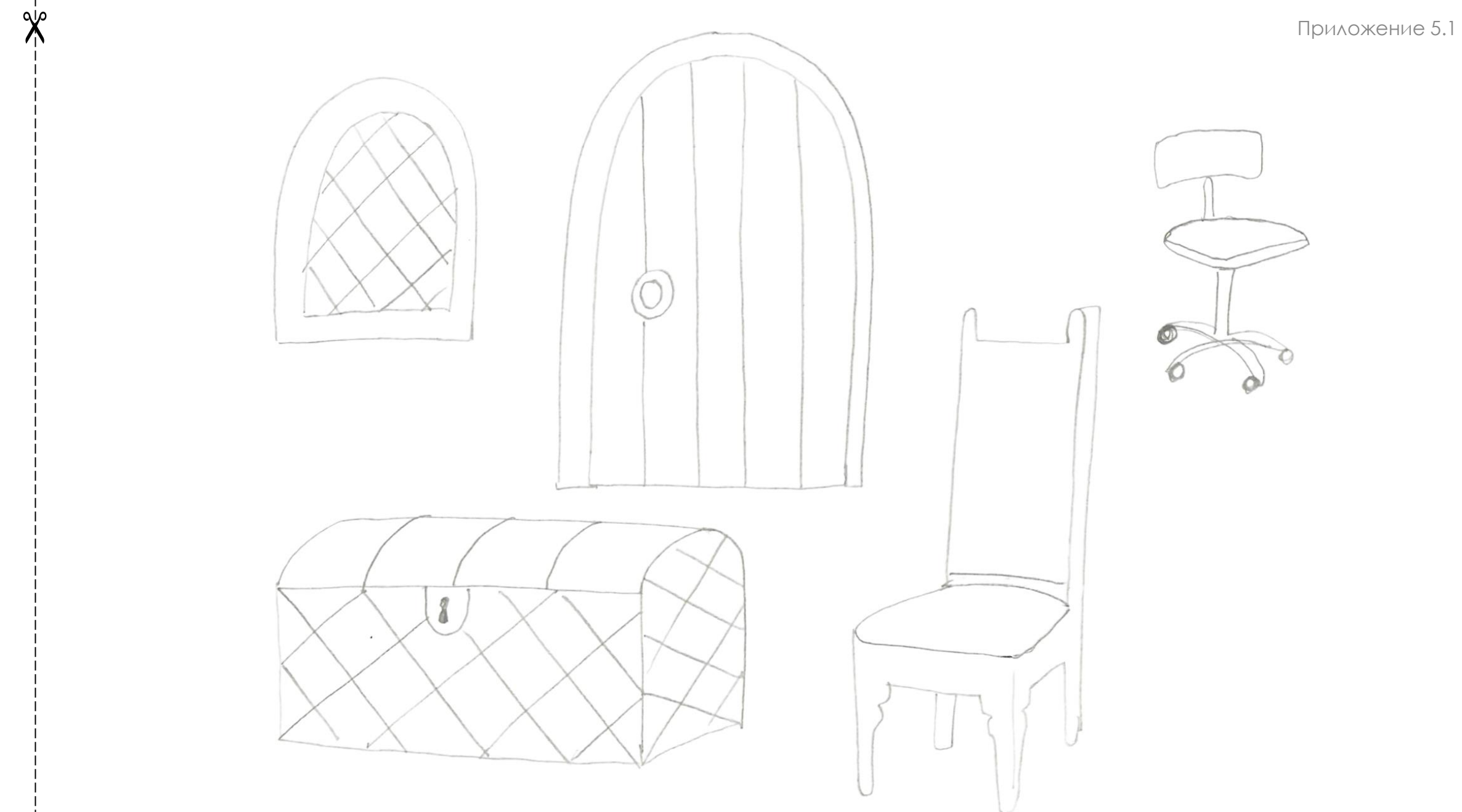

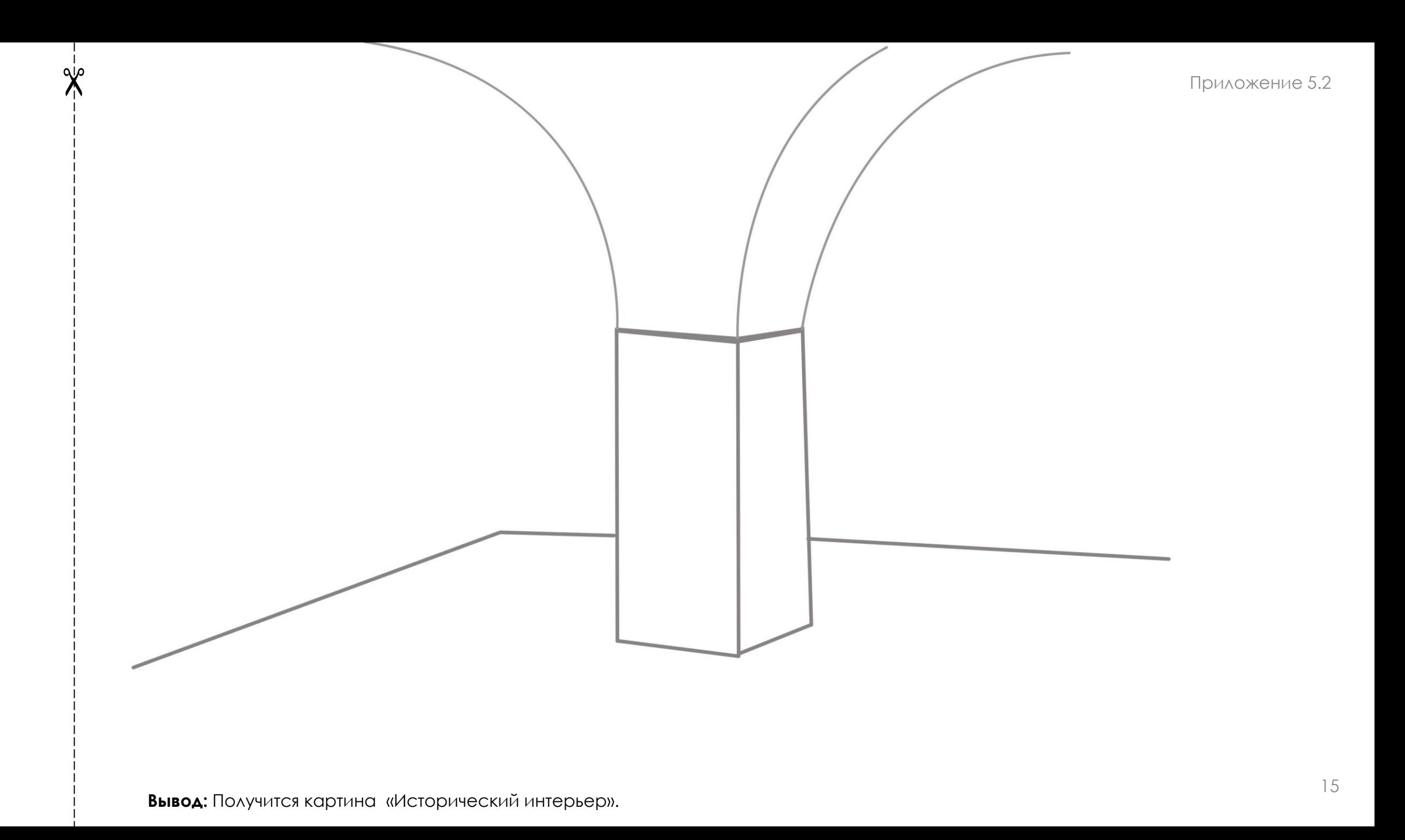

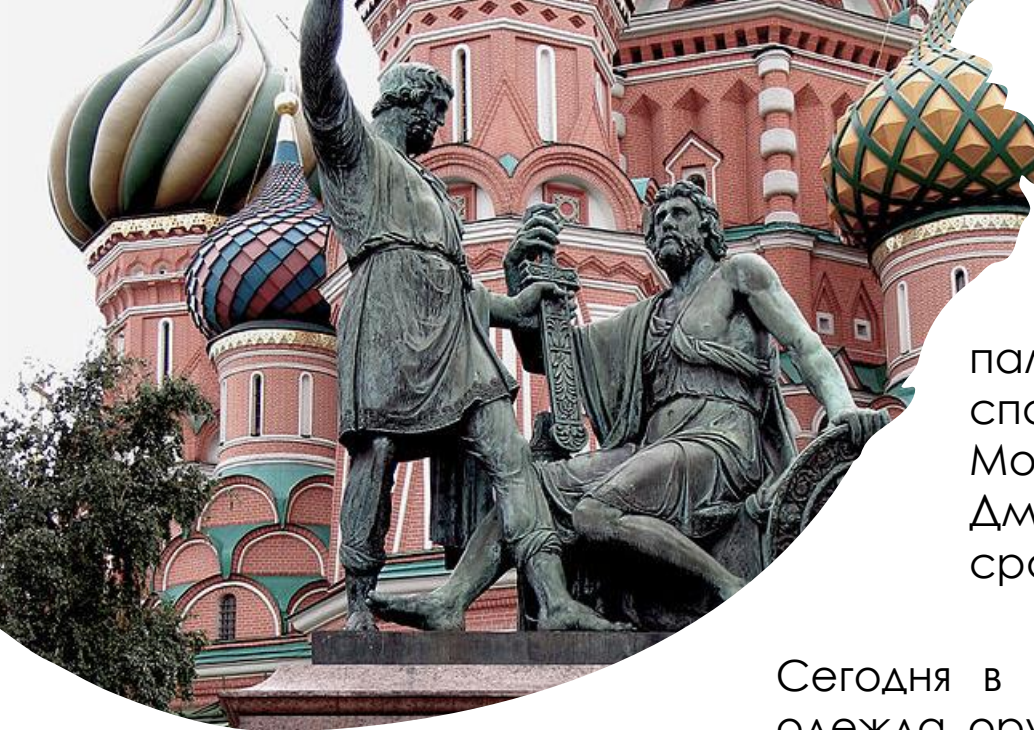

Около Кремля находится Красная площадь. Там стоит памятник Кузьмы Минина и Дмитрия Пожарского. Они помогли спасти Москву от врагов. Давно это было. Захватили тогда враги Москву, заняли Кремль и никого туда не пускали. Кузьма Минин и Дмитрий Пожарский собрали воинов, договорились, как будут сражаться и прогнали врагов из Московского Кремля.

Сегодня в историческом музее хранятся памятные вещи наших героев: одежда, оружие.

#### **Задание:**

На листе приложения №6.1 нарисованы витрины музея.

В них с помощью шаблонов (приложение №6.2) можно нарисовать железную рубашку (ее называли кольчуга), щит и меч.

- Положите шаблоны так, чтобы они оказались на нарисованной витрине и обведите их.
- На кольчуге нужно нарисовать колечки (аналогичные тем, которые нарисованы на образце шаблона).
- Раскрасьте щит и меч.
- Дорисуйте остальные части рисунка по-своему на листе приложения №6.1.

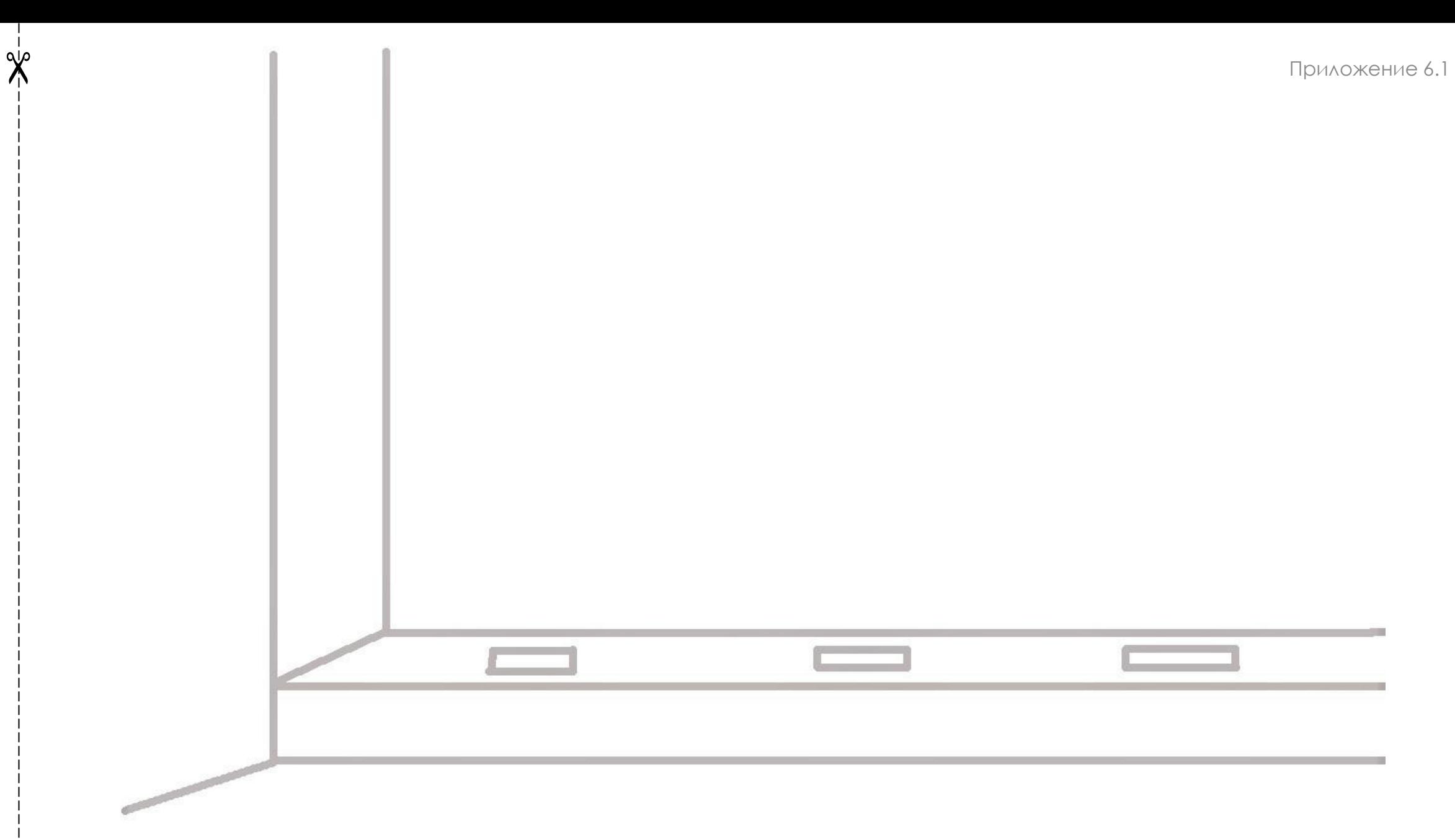

**Вывод:** Получится картина «Интерьер музея».

- А где берут крупу?
- А в магазин её привозят?
- А как она в поле оказалась?

И сейчас, и в давние времена выращивают злаки: гречиху, овес, просо, пшеницу. Из них можно приготовить разные каши: гречневую, овсяную, пшенную, манную.

Сегодня мы сделаем портрет этих тружеников. И приготовим необычную кашу под названием Суворовская каша.

Портрет- это изображение одного или несколько человек.

#### **Задание:**

На листе для вырезания (приложение №7.1) нарисованы контуры лиц и головных уборов и одежды.

• Головные уборы раскрасьте и вместе с лицами вырежьте.

• Разложите на листе с изображением силуэтов людей (приложение №7.2)и приклеить готовые , вырезанные элементы из приложения №7.1.

• Дорисуйте одежду и раскрасьте её на листе приложения №7.2.

Приложение 7.1

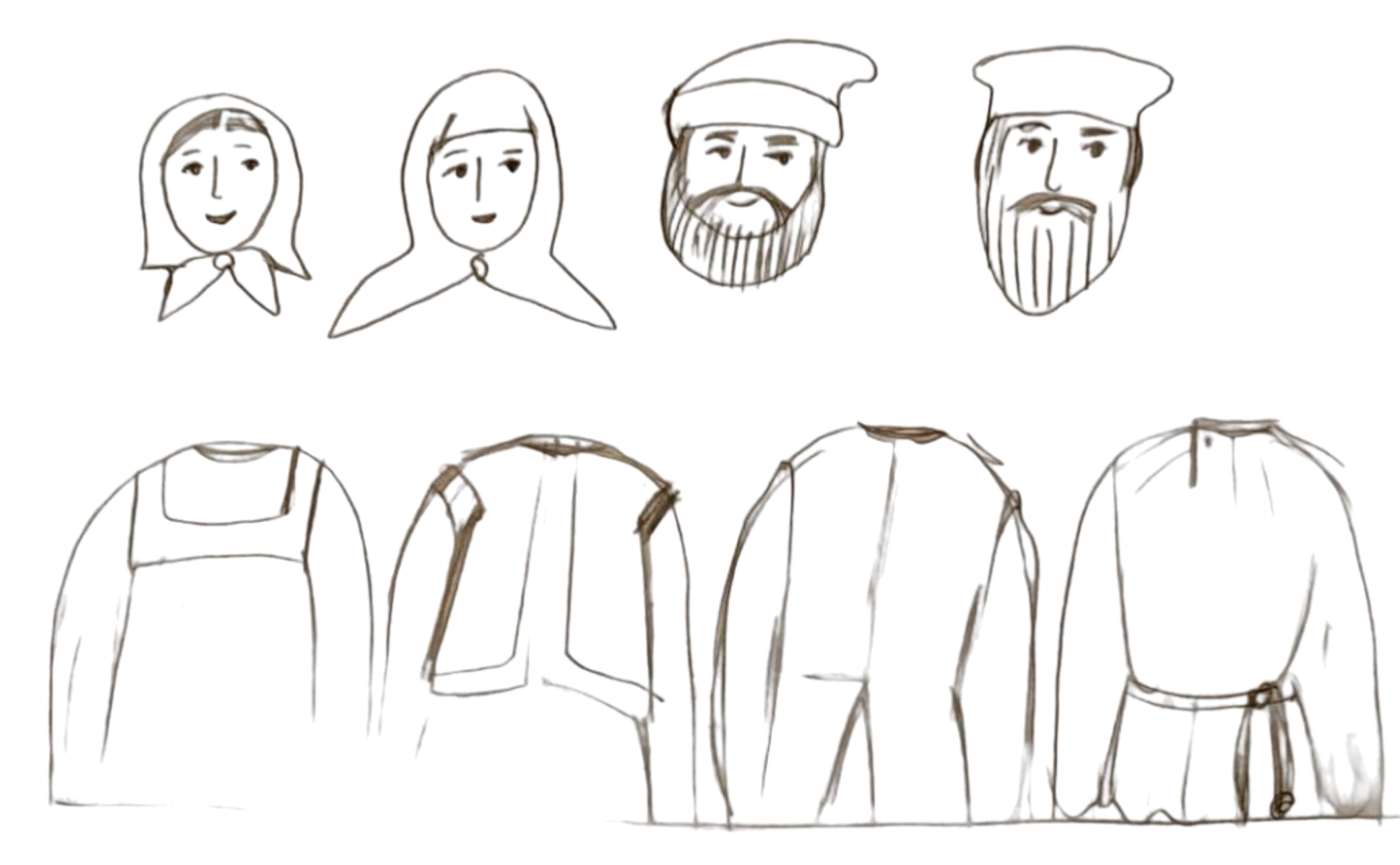

 $\frac{1}{2}$ 

![](_page_18_Picture_0.jpeg)

Посмотрите на детей, которые делают зарядку. Кто из вас делает зарядку?

Послушайте историю про одного мальчика, который жил почти 300 лет назад.

#### Звали его Саша.

Он очень часто болел и папа ему сказал, что Саша не сможет стать военным, потому что онмаленького роста и слабый. Александр мечтал стать военным как папа. И тогда стал мальчик каждый день тренироваться, делать зарядку, развивать в себе силу и выносливость. Здоровье его окрепло. Александр вырос и стал великим полководцем. Александр Суворов не проиграл ни одного сражения! Его солдаты очень любили, потому что он заботился о своих воинах.

#### **Задание:**

Изобразите зарядку при помощи вырезанных деталей шаблонов из приложения №8.

- Посмотрите на первого человека рисунка 1 и сложите его из деталей в такой же позе, что изображено на листе приложения №8.
- Обведите и сделайте второго человека в другой позе.
- В конце рисунок можно раскрасить на приложении №8.

![](_page_19_Picture_11.jpeg)

![](_page_19_Picture_14.jpeg)

![](_page_20_Picture_0.jpeg)

Хорошо кататься на санках с горок.

#### **Задание:**

На листе для вырезания (приложение №9.1) нарисованы фигурки детей на санках разных размеров.

- Фигурки детей на санках надо раскрасить и вырезать.
- Разложите на листе с изображением горок (приложение №9.2).
- Расположите крупные фигуры ближе, а маленькие дальше.
- Приклейте фигуры на листе приложения №9.2.
- Дорисуйте и раскрасьте остальные части рисунка приложения №9.2.

![](_page_20_Picture_9.jpeg)

![](_page_20_Picture_10.jpeg)

![](_page_21_Picture_1.jpeg)

 $\frac{q}{r}$ 

![](_page_22_Picture_0.jpeg)

![](_page_23_Picture_0.jpeg)

Сюжеты для картин бывают разными. Сегодня мы сделаем картину с морским сюжетом. Большие волны могут напоминать нам снежные горки. Моряки очень смелые люди. Сегодня мы вспомним одного такого моряка – адмирала Фёдора Ушакова.

Он командовал флотом в России в те же годы , когда жил Александр Суворов. Фёдор Ушаков не потерял в морских боях ни одного корабля! Корабли в те времена были парусными.

*\*Рисунок 2, с изображением кораблей будет тебе подсказкой.*

#### **Задание:**

**•** Возьмите шаблоны из приложения №10.2.

• На листе с волнами (приложение №10.1) расположите будущие корабли.

• Расположите крупные корабли ближе, а маленькие дальше, обведите их.

• Дорисуйте мачты и паруса (см. на образец рис. 2) .

• Дорисуйте и раскрасьте остальные детали будущего рисунка на листе приложения №10.1.

![](_page_23_Figure_11.jpeg)

![](_page_23_Figure_12.jpeg)

![](_page_23_Figure_13.jpeg)

![](_page_24_Figure_0.jpeg)

![](_page_25_Figure_0.jpeg)

### *Автор: Анна Олеговна Глебова*

педагог дополнительного образования ГБОУ ДО ДТДиМ «На Стопани», руководитель коллектива «Лепка», кандитат педагогических наук

![](_page_26_Picture_2.jpeg)

![](_page_26_Picture_3.jpeg)

*Компьютерная графика, вёрстка: Евгения Валерьевна Павленко*

педагог-организатор ГБОУ ДО ДТДиМ «На Стопани»